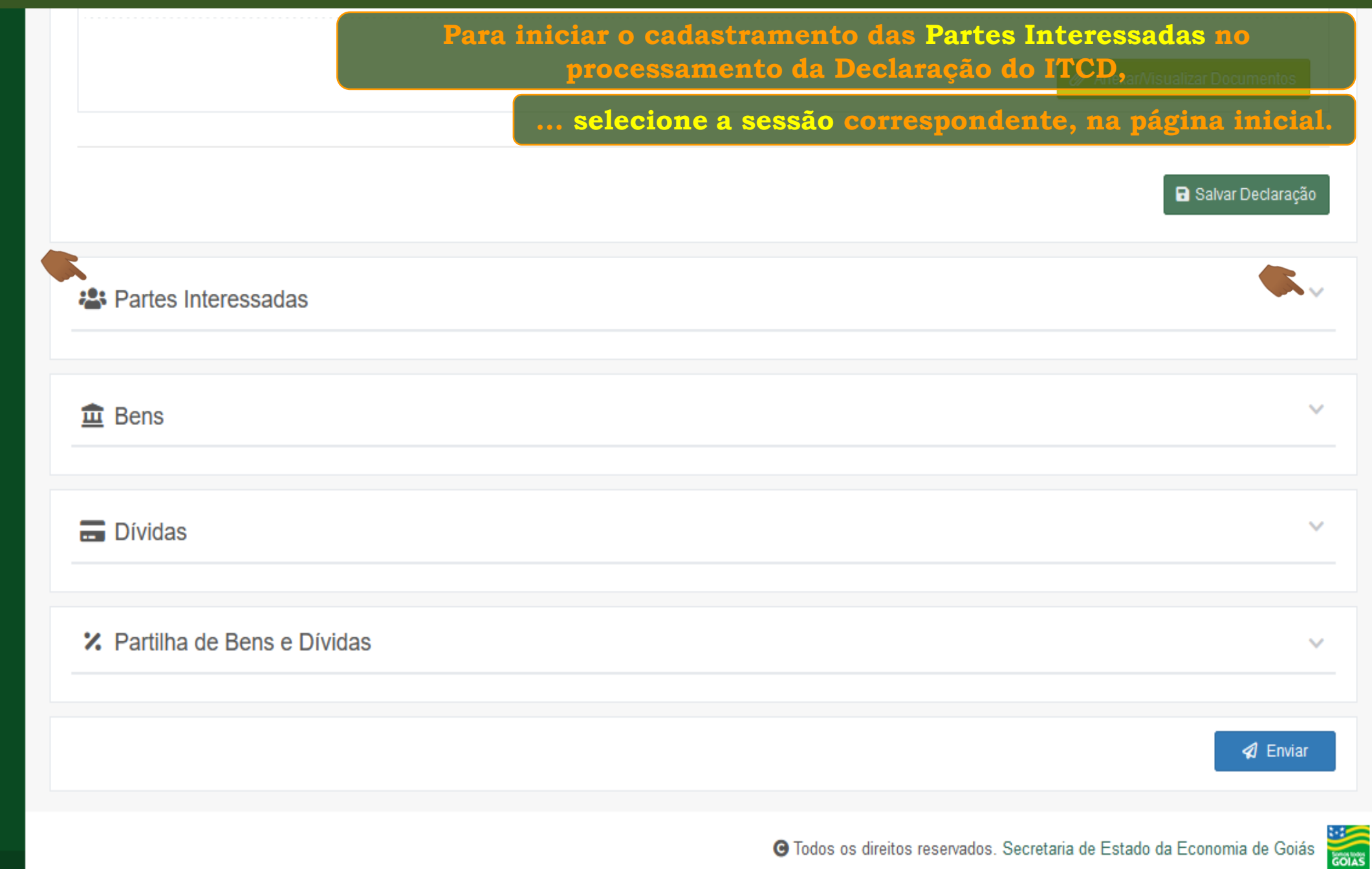

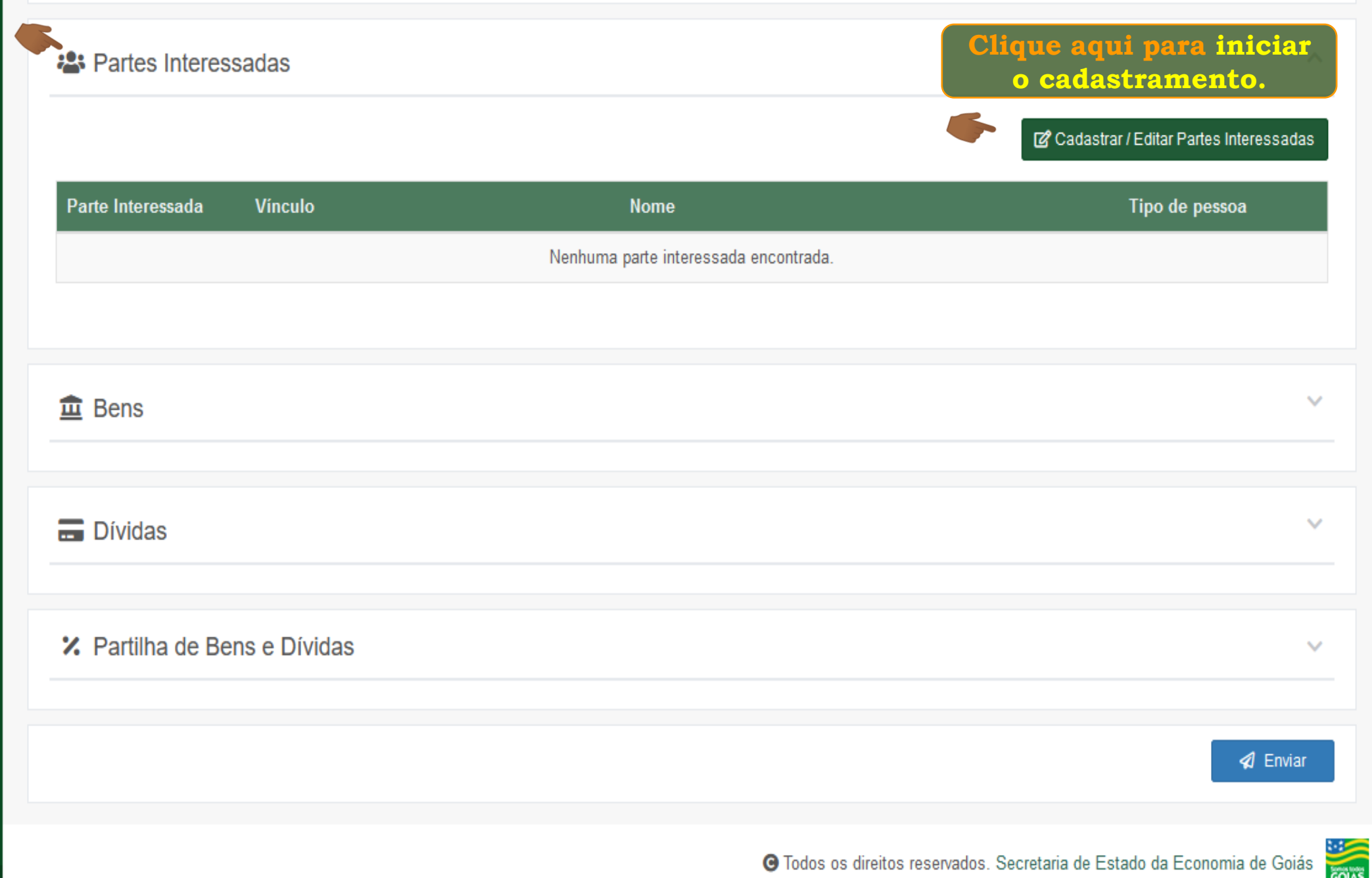

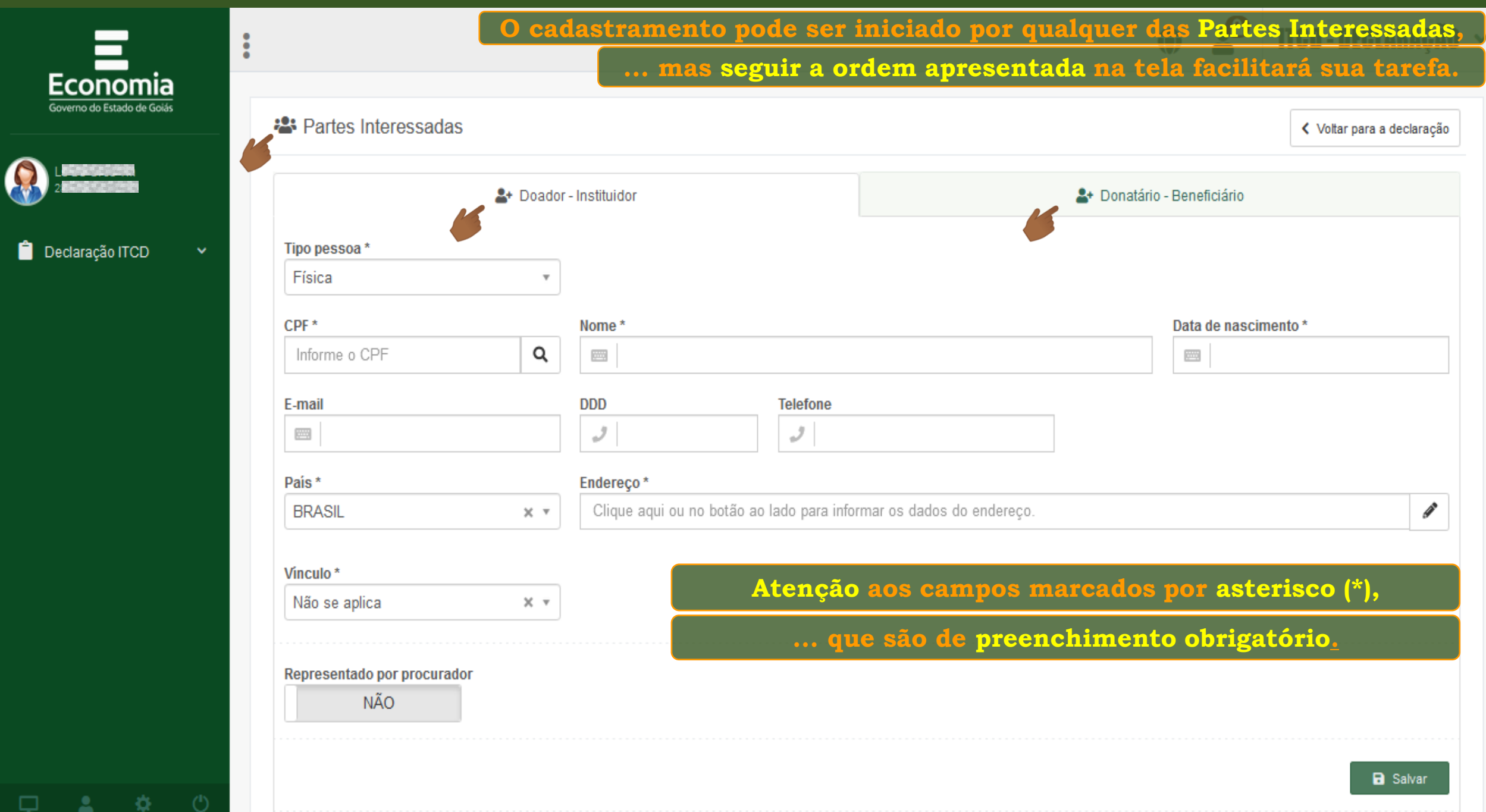

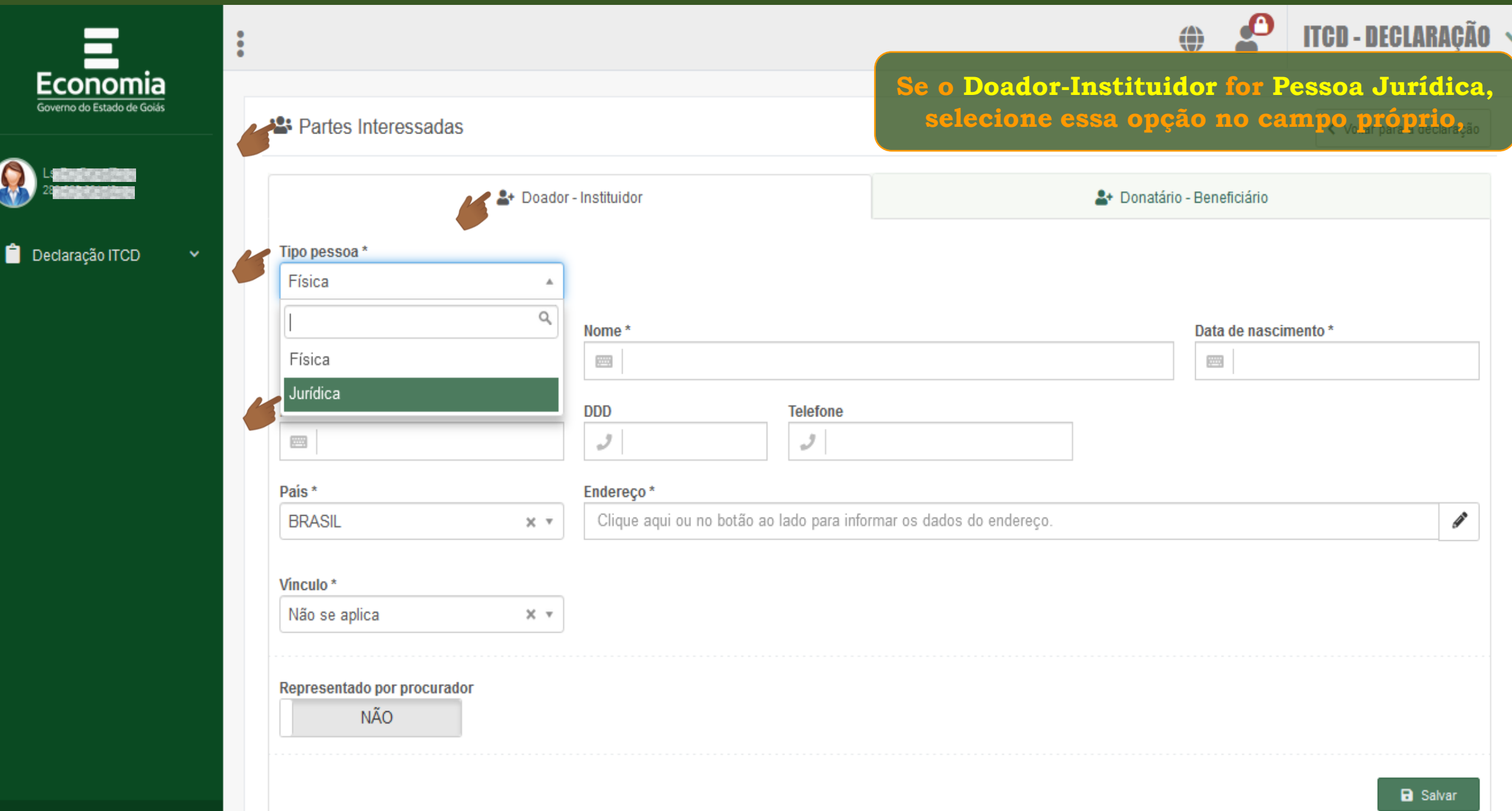

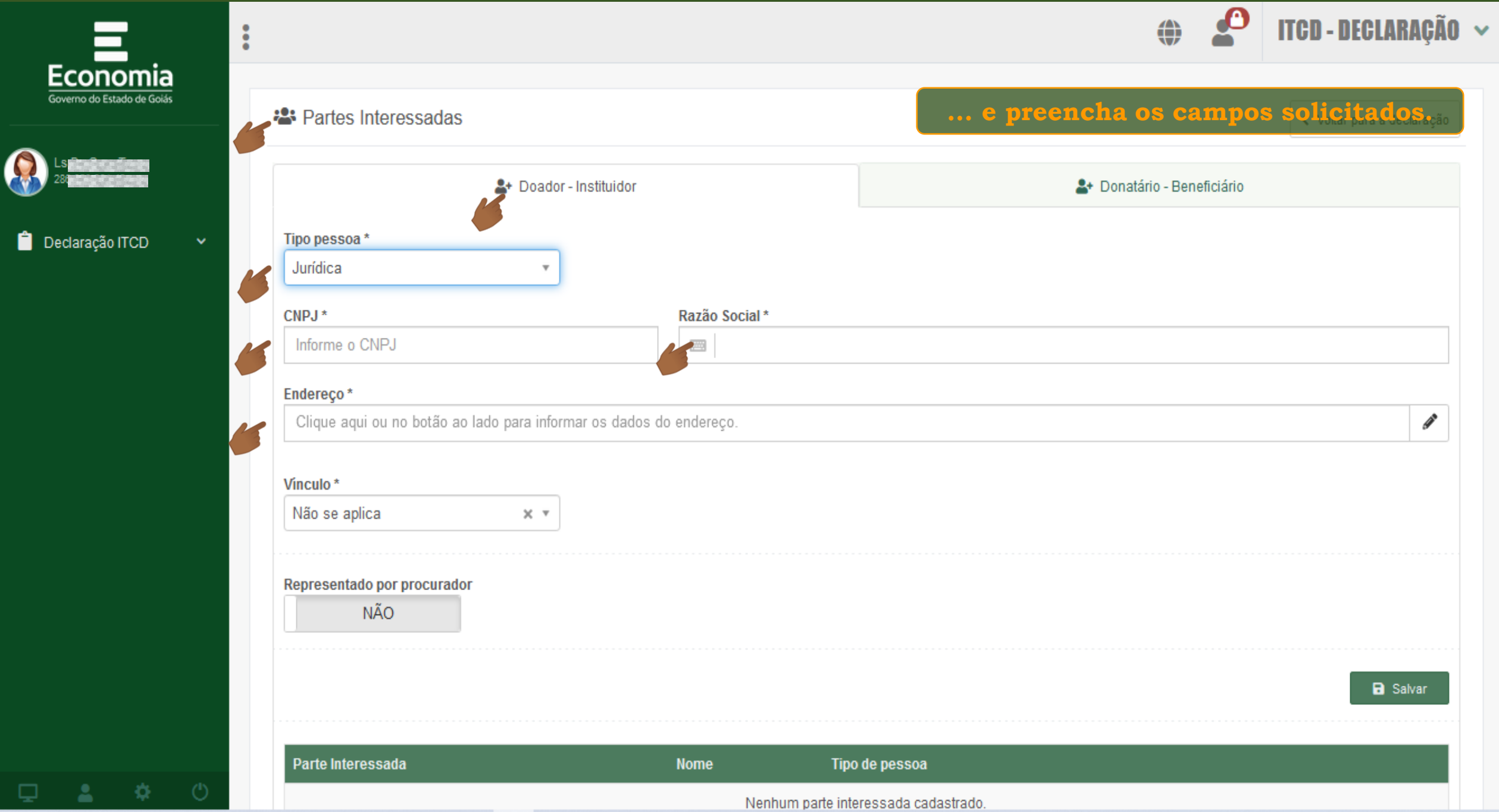

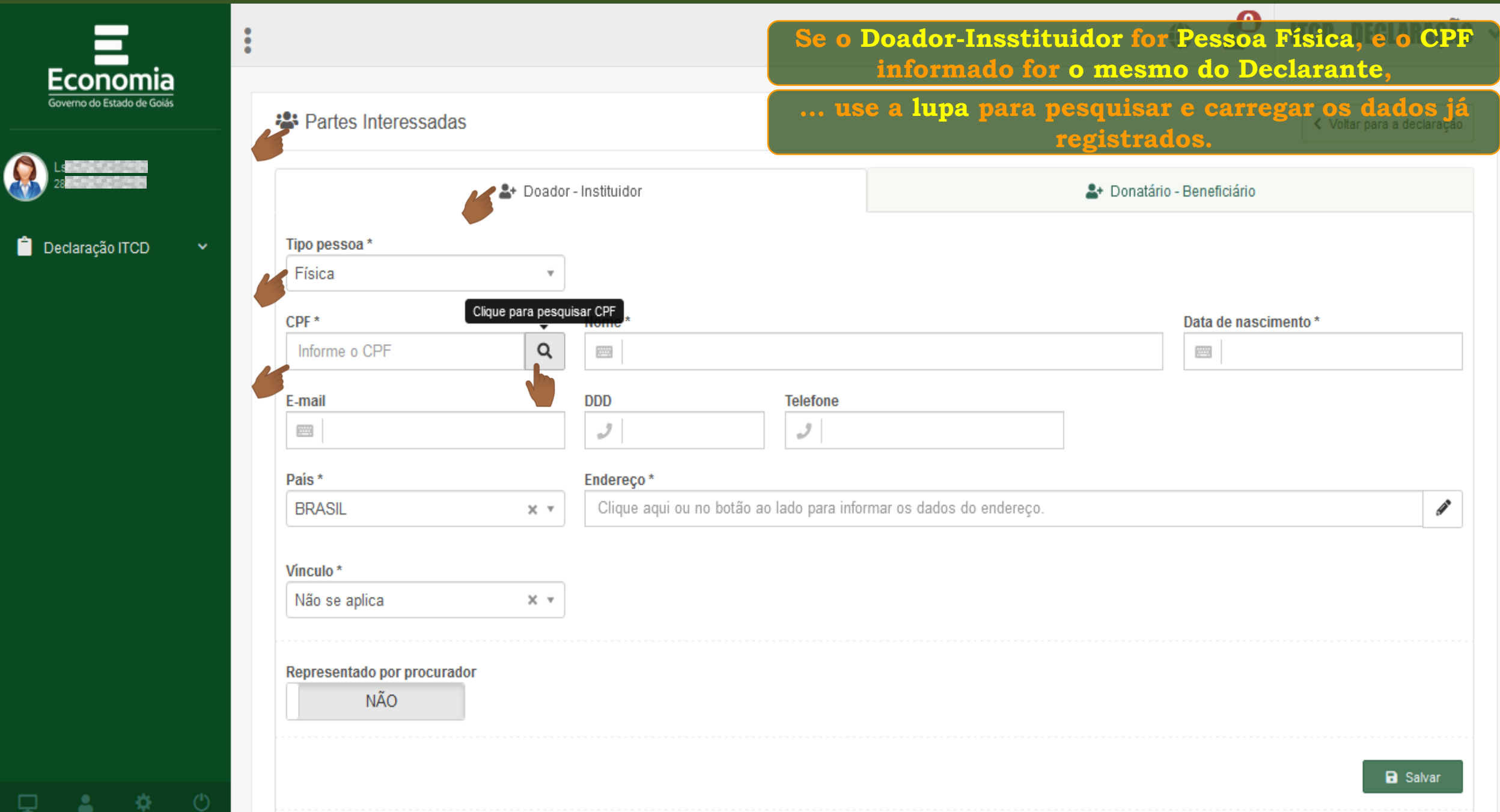

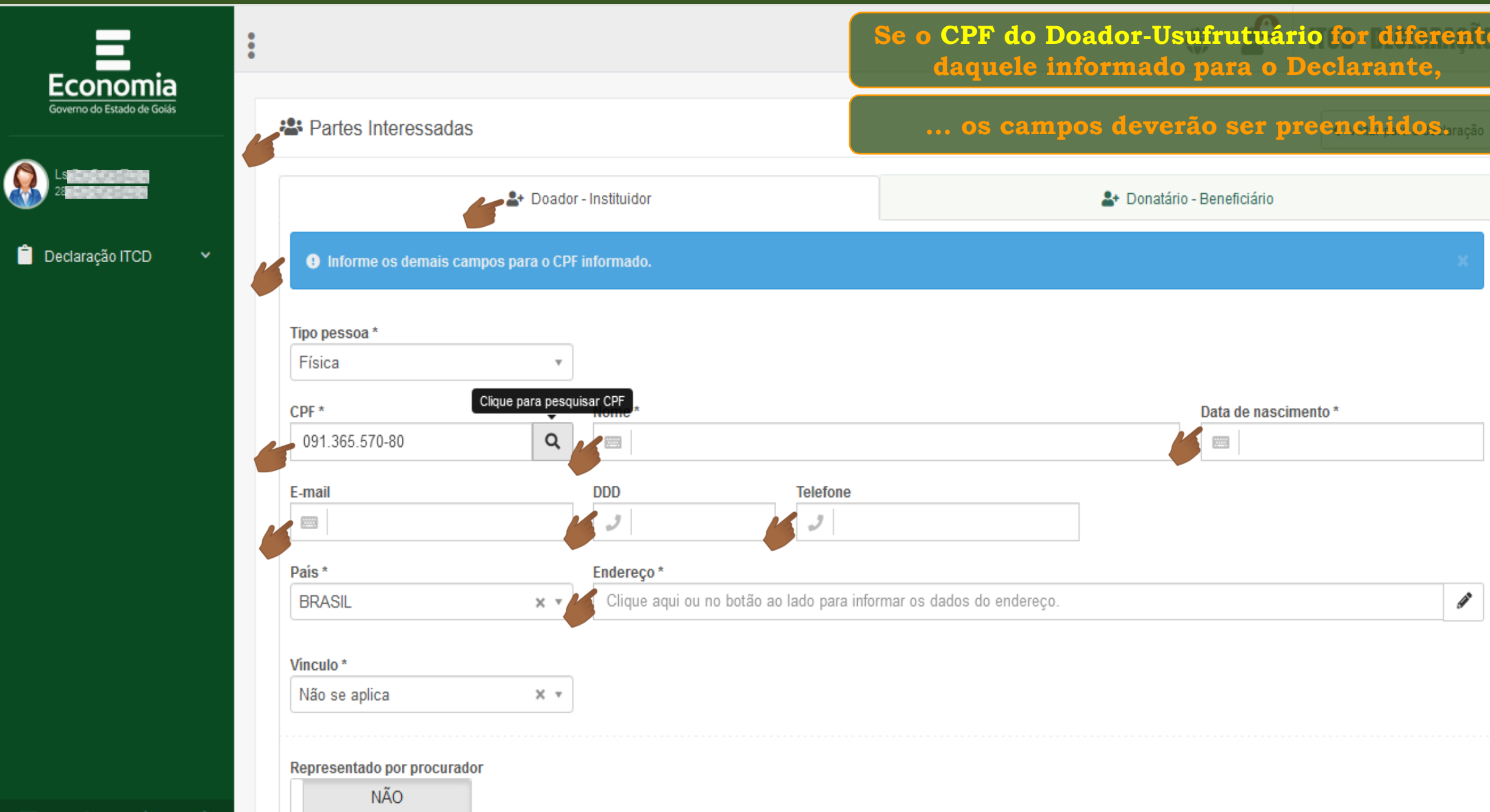

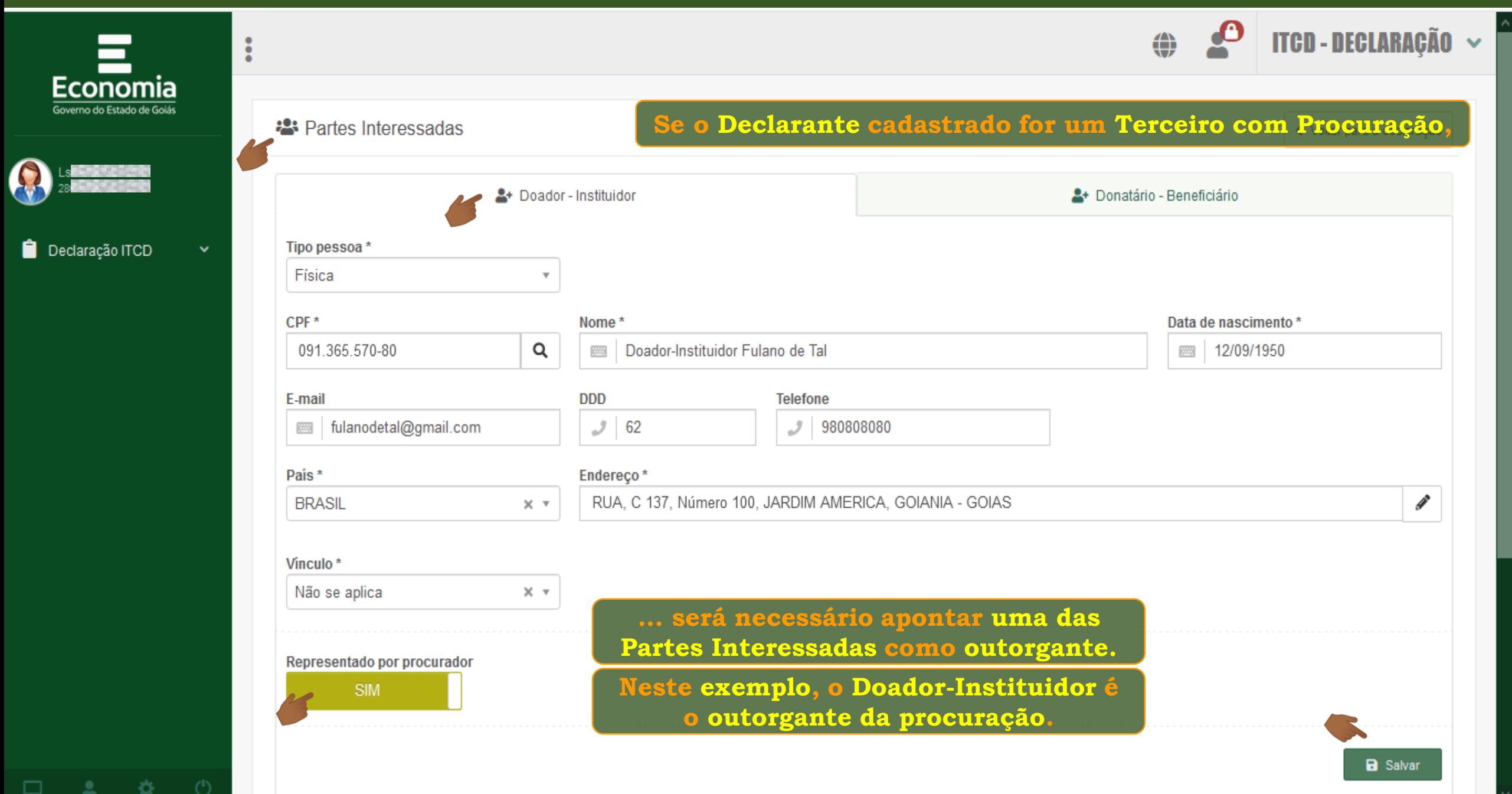

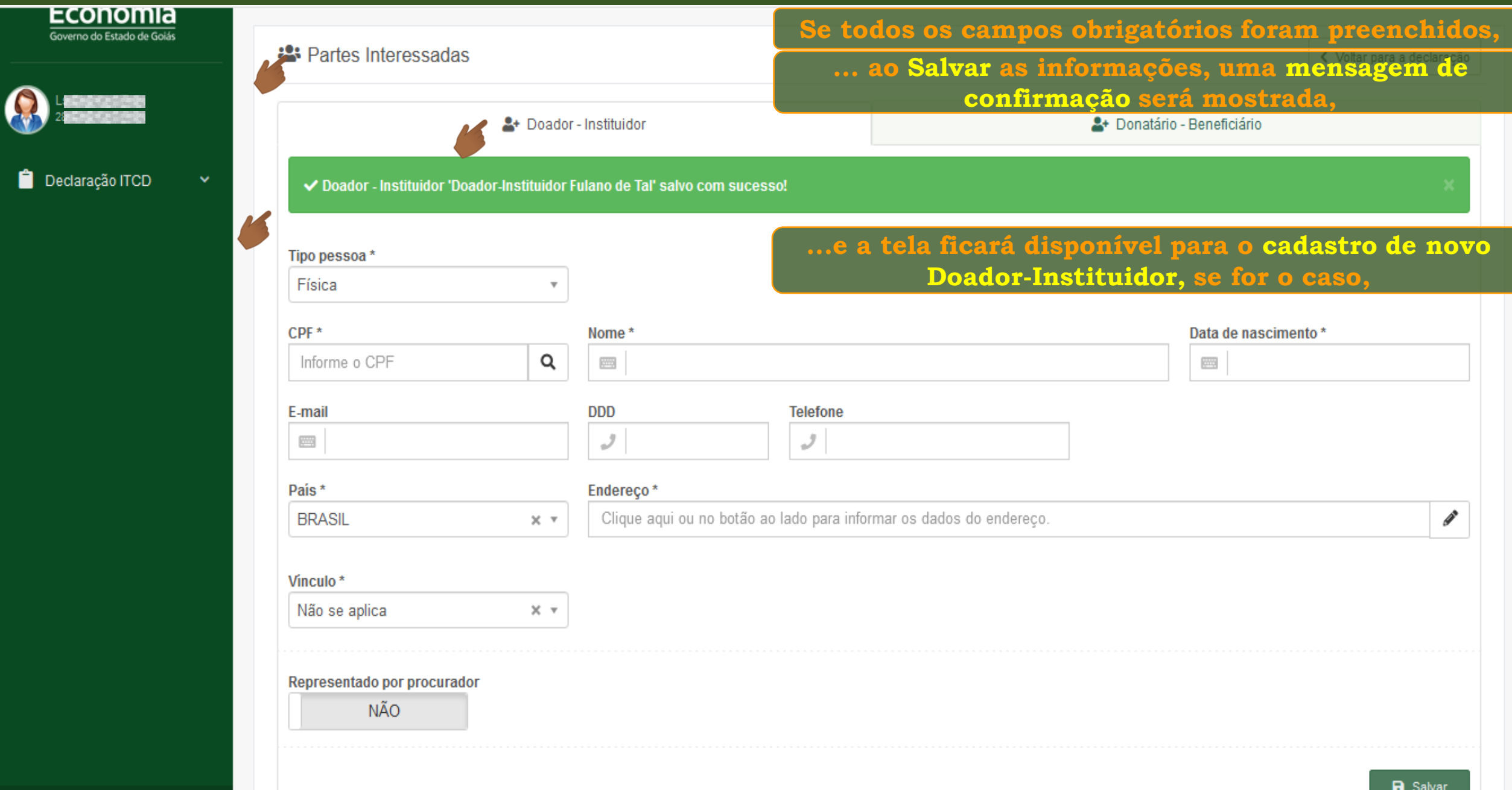

寮

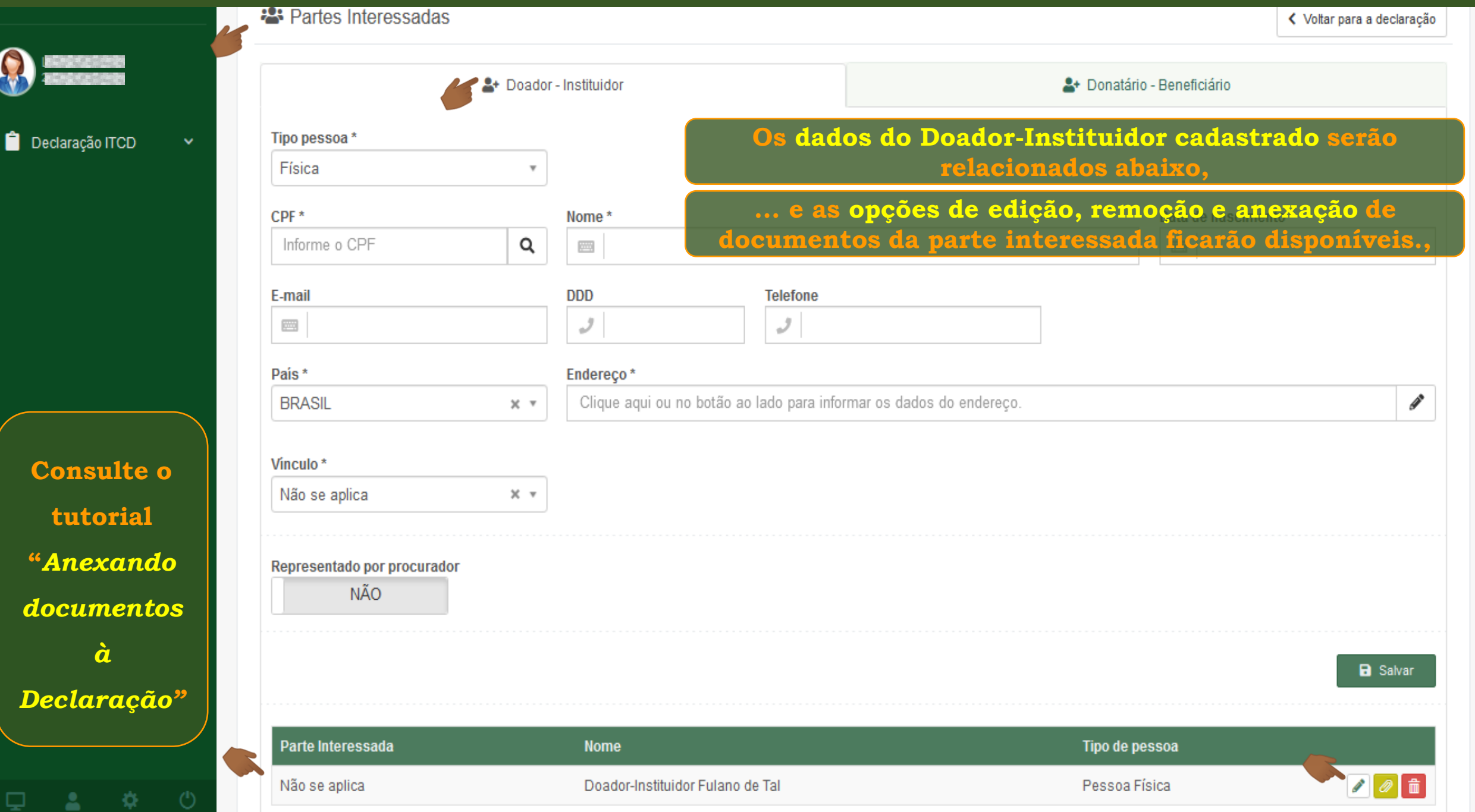

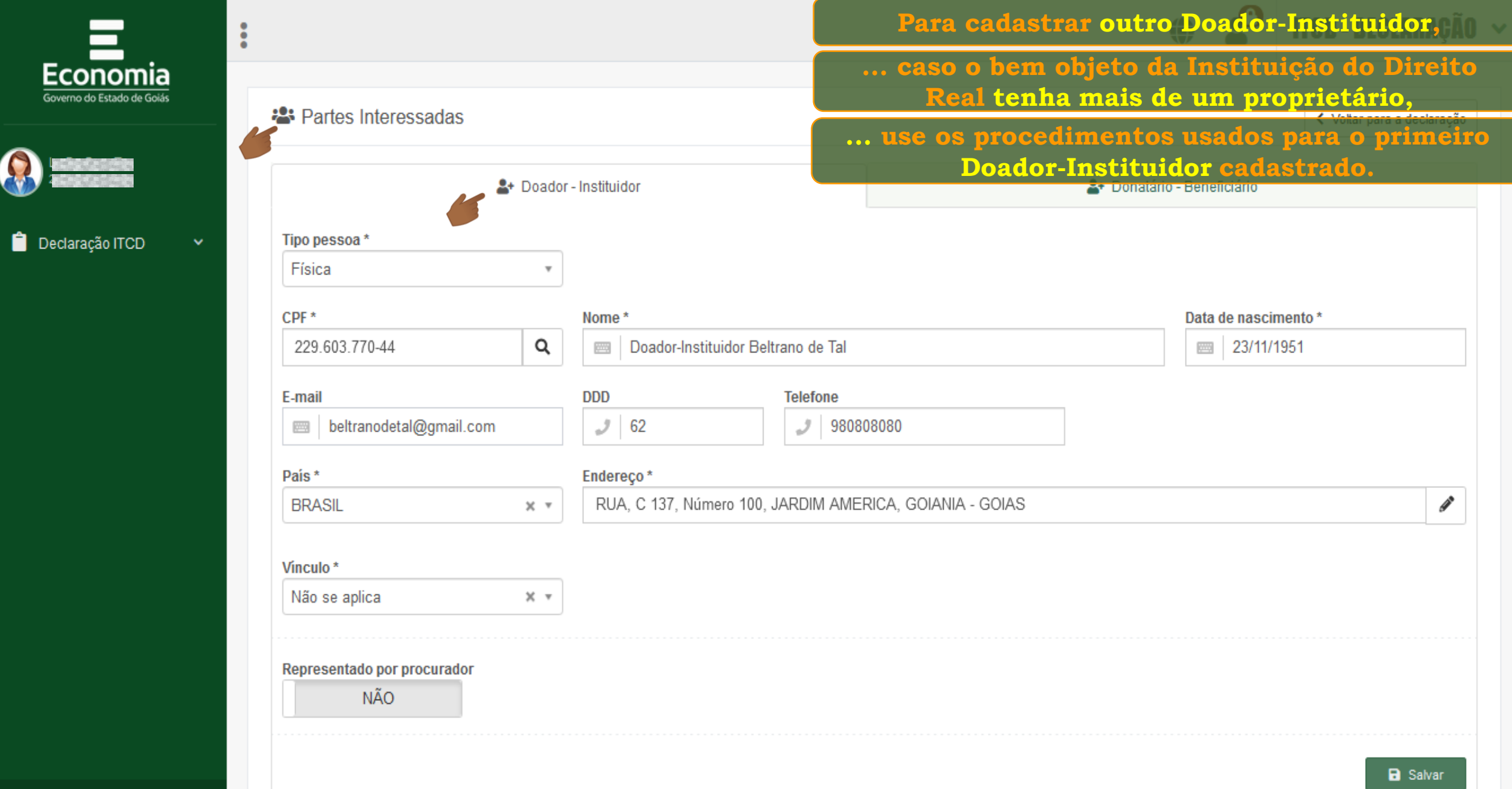

ă.

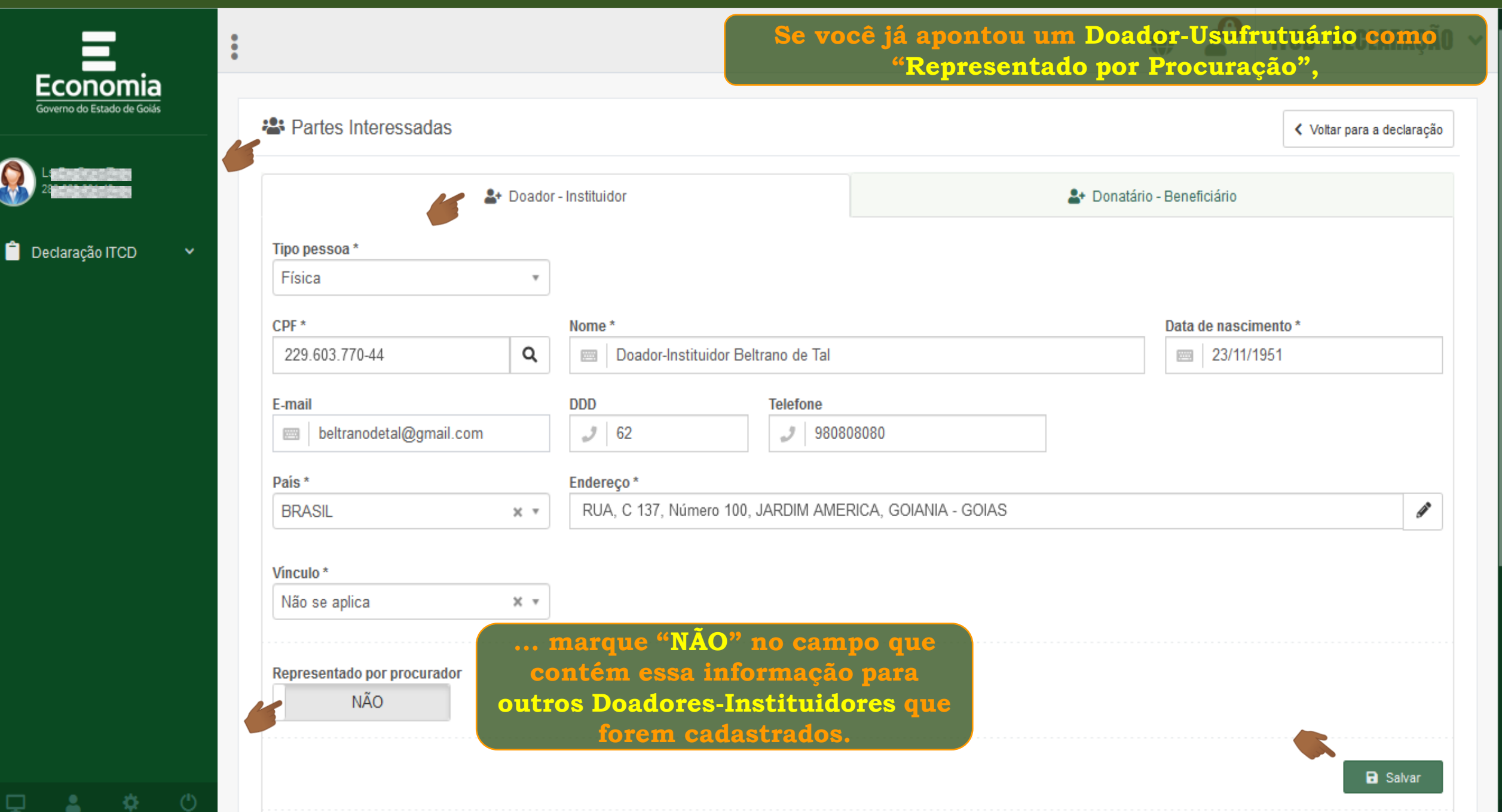

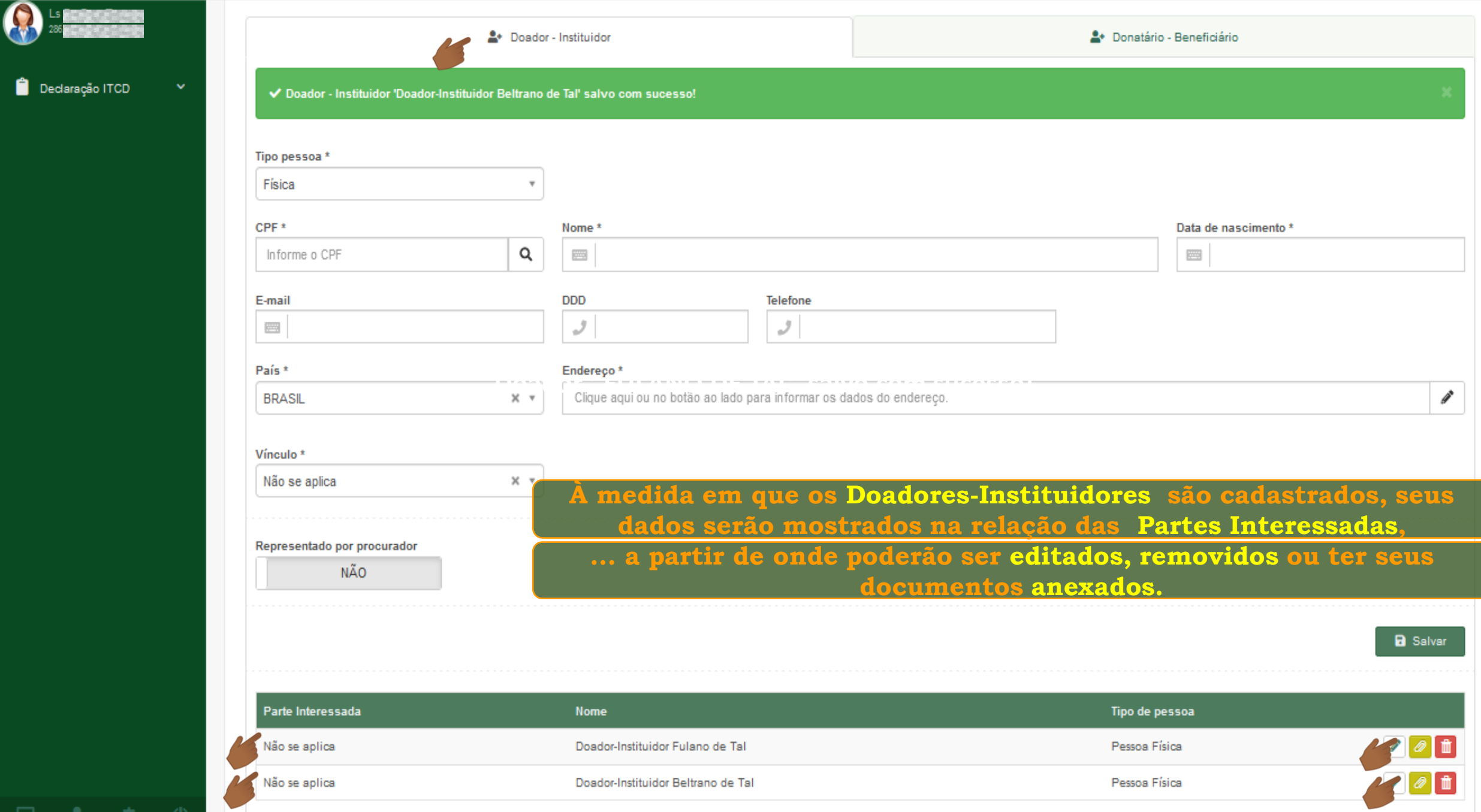

 $\overline{\phantom{0}}$ 

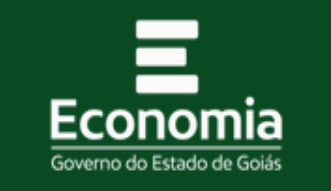

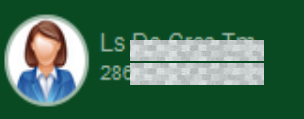

Declaração ITCD

寮

2

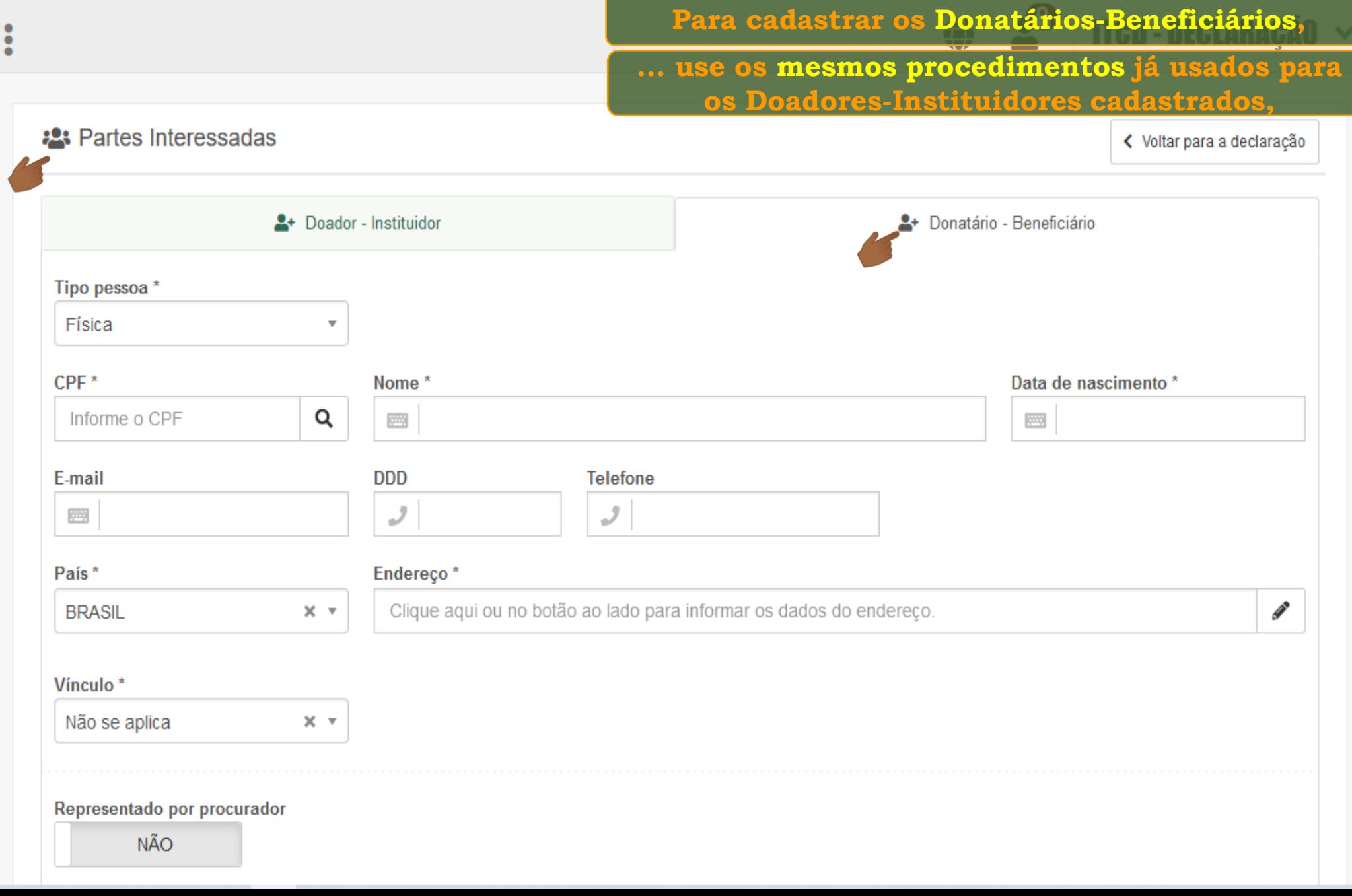

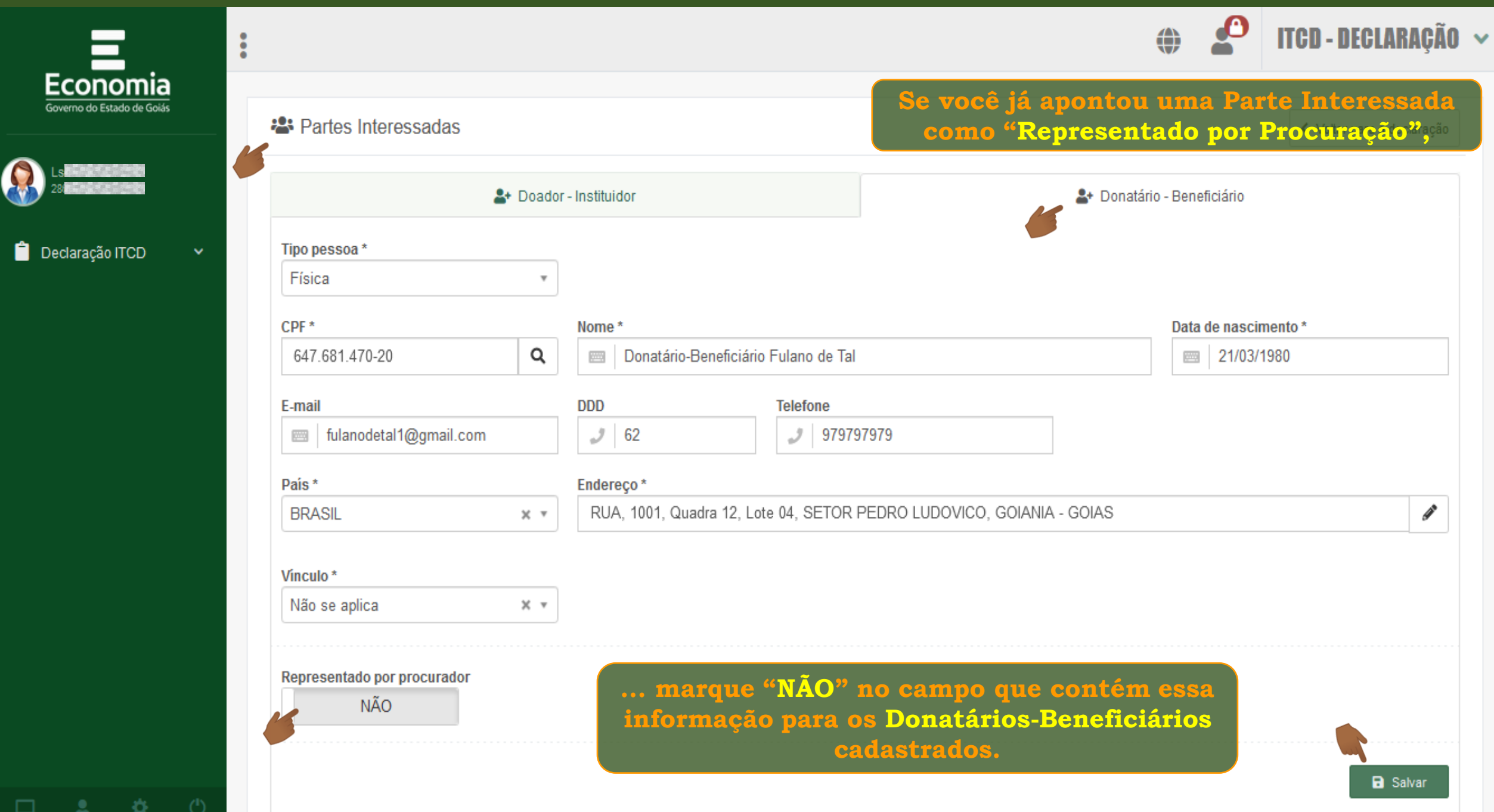

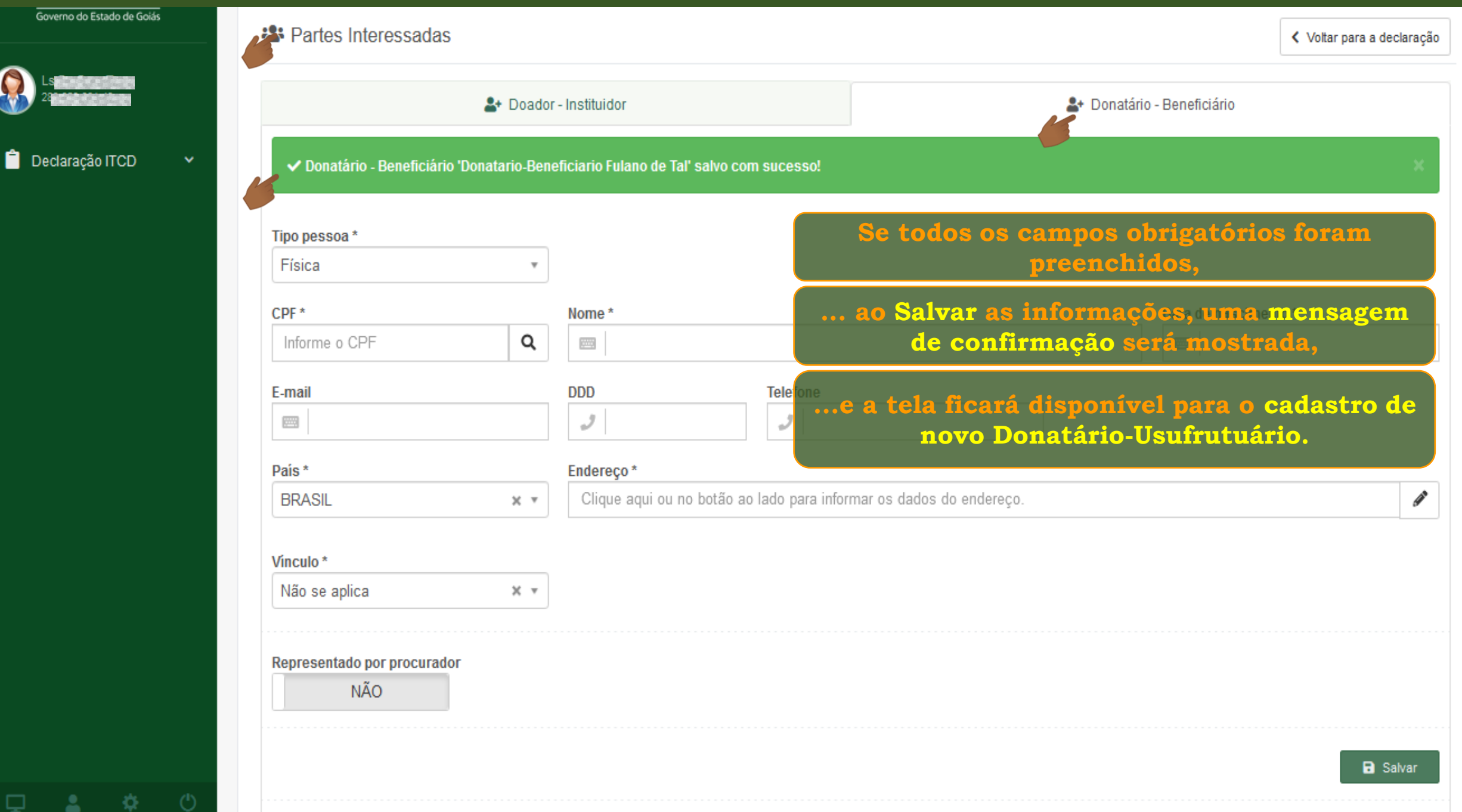

# **eclaração do ITCD Extinção de Usufruto – Cadastrando as Partes Interessadas Declaração do ITCD Instituição de Outros Direitos Reais – Cadastrando as Partes Interessadas**

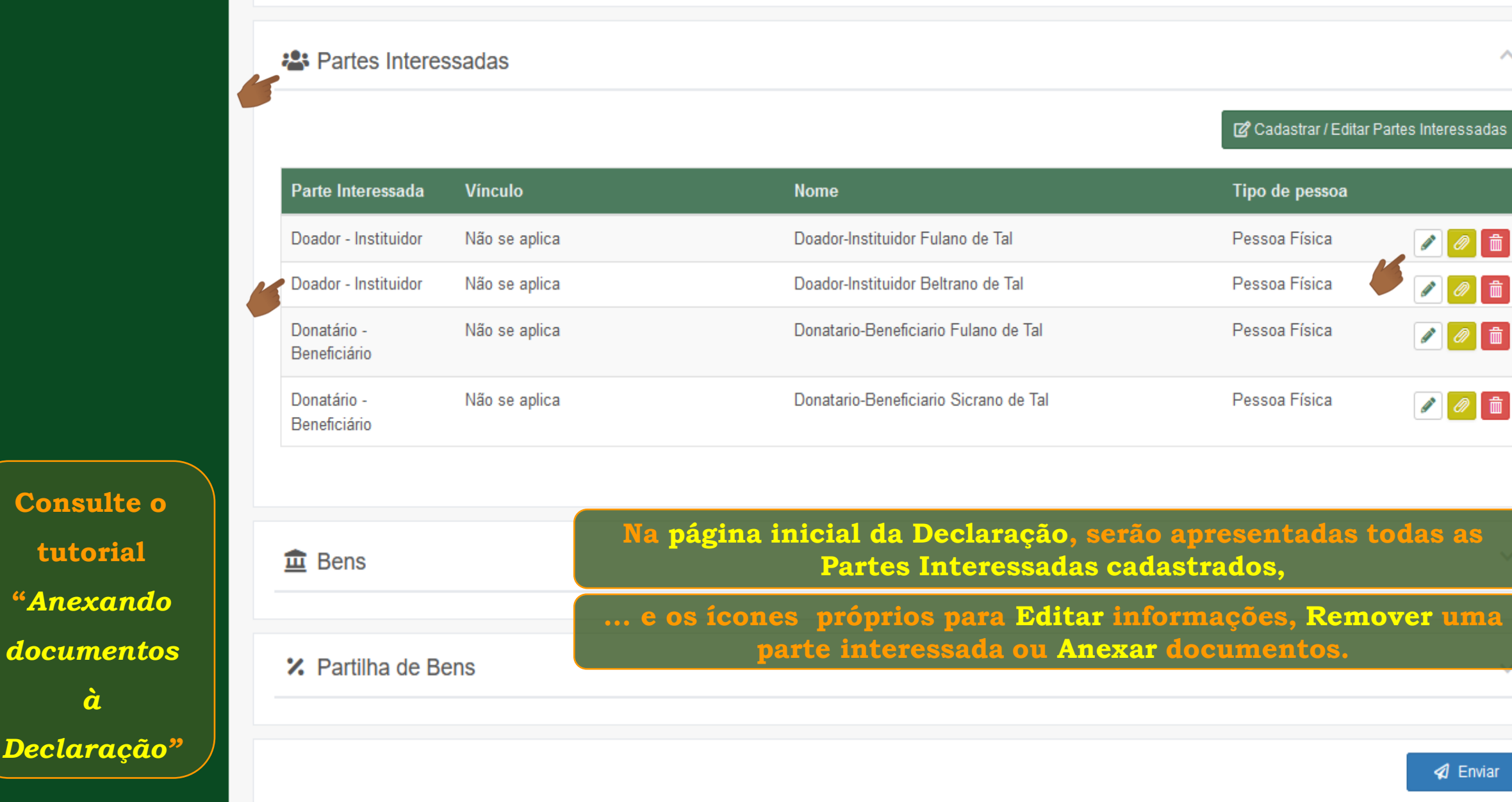

**Consulte o** 

**tutorial** 

**"***Anexando* 

*à* 

*Declaração"*

을

ليا

寮.

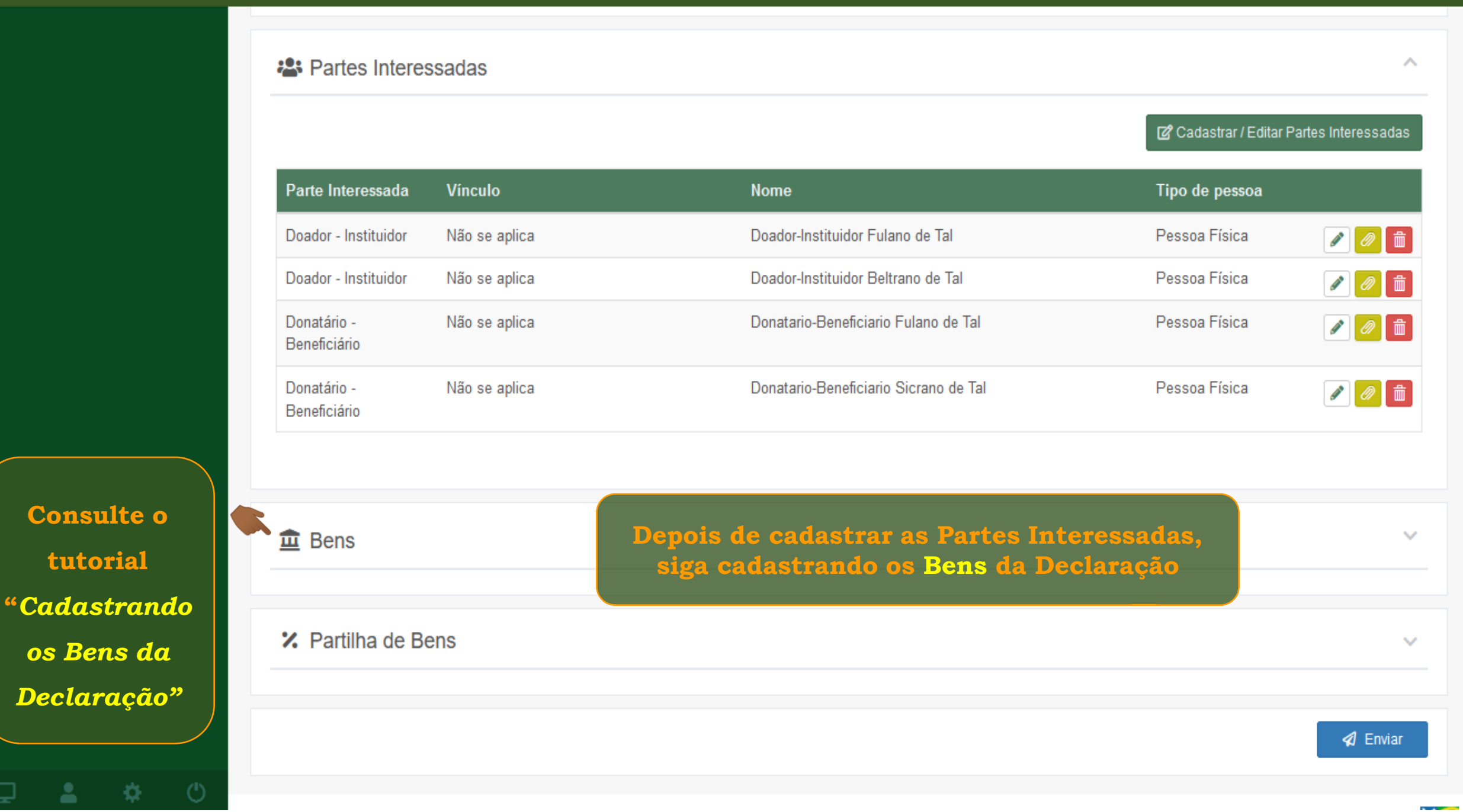

ப

# **Fim**